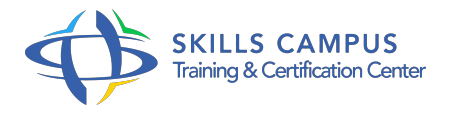

# Virtualisation de serveurs avec Windows Server Hyper-V et System Center (74-409)

-Réference: **BPC-136** -Durée: **5 Jours (35 Heures)**

# **Les objectifs de la formation**

• Savoir mettre en place et administrer la virtualisation des serveurs avec Hyper-V et System Center 2012 R2 Gérer l'infrastructure du stockage et du réseau avec System Center 2012 R2 VMM Protéger et surveiller l'infrastructure de virtualisation

# **A qui s'adesse cette formation ?**

## **POUR QUI :**

Administrateurs et ingénieurs systèmes/réseaux.

## **PRÉREQUIS :**

Connaissances de base de l'administration Windows 2012.

## **Programme**

# **Les produits de virtualisation Microsoft**

- L'application System Center 2012 R2.
- <sup>o</sup> Identifier les composants compatibles à la virtualisation.
- La virtualisation et le Cloud.

#### **La virtualisation avec Hyper-V**

- Procédure d'installation et paramétrage d'Hyper-V.
- Les disques et les machines virtuelles (VM).
- Le réseau de machines virtuelles.
- Travaux pratiques Créer et configurer des disques virtuels, des machines virtuelles.
- Exemple d'importation de machines virtuelles.
- Créer un réseau virtuel.

# **Haute disponibilité et Clustering avec Hyper-V**

- La haute disponibilité en environnement virtualisé.
- Déplacer des machines virtuelles.
- La réplication de machines virtuelles.
- Le stockage partagé.
- o Travaux pratiques Déplacer des machines virtuelles.
- Créer un Cluster avec Hyper-V.

#### **System Center 2012 R2 Virtual Machine Manager**

- o System Center et la virtualisation de serveurs.
- o Prise en main de l'application.
- Les serveurs d'hébergement et les groupes de serveurs.
- La gestion du stockage et réseau avec SC 2012 R2 VMM.
- Travaux pratiques Installer et configurer System Center 2012 R2 VMM.
- Exemple d'infrastructure de stockage.

#### **La gestion de VM avec System Center 2012 R2 VMM**

- L'administration des VM.
- La création, clonage et conversion de VM.
- Comment mettre à jour des VM ? La bibliothèque, les profils et les modèles de VM.
- Travaux pratiques Créer une machine virtuelle et modifier ses propriétés.
- Exemple de clonage d'une machine virtuelle.
- Configurer la bibliothèque VMM.

#### **Gestion de Clouds avec System Center 2012 R2 VMM**

- Les concepts du Cloud.
- Les rôles de l'utilisateur et la délégation de l'administration.
- La gestion de services avec SC 2012 R2 VMM et App Controller.
- o Savoir utiliser SC 2012 R2 App Controller.
- o Travaux pratiques
- Créer un Cloud privé et déployer des VM
- Créer et déployer un service.
- Configurer App Controller.

## **Protection et surveillance de l'infrastructure de virtualisation**

- Sauvegarder et restaurer les VM.
- Protéger l'infrastructure avec Data Protection Manager.
- o Surveillance et performances avec System Center Operations Manager.

Travaux pratiques: Mettre en œuvre la surveillance des composants avec Opération Manager.

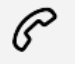

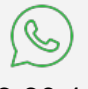

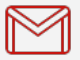

(+212) 5 22 27 99 01 (+212) 6 60 10 42 56 Contact@skills-group.com

 Nous sommes à votre disposition : De Lun - Ven 09h00-18h00 et Sam 09H00 – 13H00

 Angle bd Abdelmoumen et rue Soumaya, Résidence Shehrazade 3, 7éme étage N° 30 Casablanca 20340, Maroc